## **EXERCICE #1 Problème d'accès concurrent**

Deux agences d'une banque veulent mettre à jour le même compte bancaire. Pour cela, l'agence de Nancy effectue :

1. courant = get\_account(1867A) 2. nouveau =  $counter + 1000$ 3. update\_account(1867A, nouveau) et l'agence de Karlsruhe : A. aktuelles = get\_account(1867A) B. neue = aktuelles -1000 C. update account(1867A, neue)

En supposant que l'agence de Nancy commence en premier, quel sera le montant à l'issue des transactions?

## **Ordonnancement**

# **EXERCICE #2 Préemptif avec priorités**

Nous utilisons un ordonnancement préemptif avec priorité Nous allons utiliser un jeu de tâches qui mélange des tâches périodiques et des tâches ponctuelles.

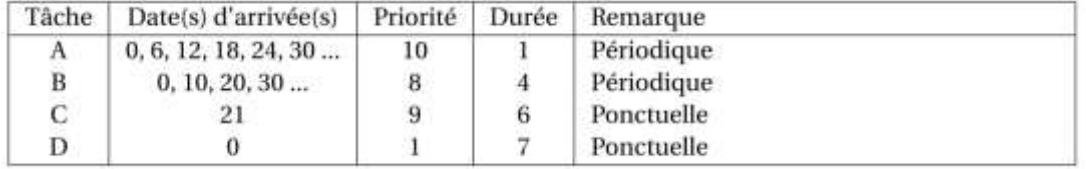

1. Faire l'ordonnancement de ces tâches sur 32 unités de temps.

2. Quel est le temps de réponse de chaque tâche ?

## **EXERCICE # 3 Ordonnancement collaboratif**

Le système n'interrompt jamais une tâche, il ne reprend la main que si la tâche se termine ou fait une opération bloquante. Supposons le jeu de tâches suivant :

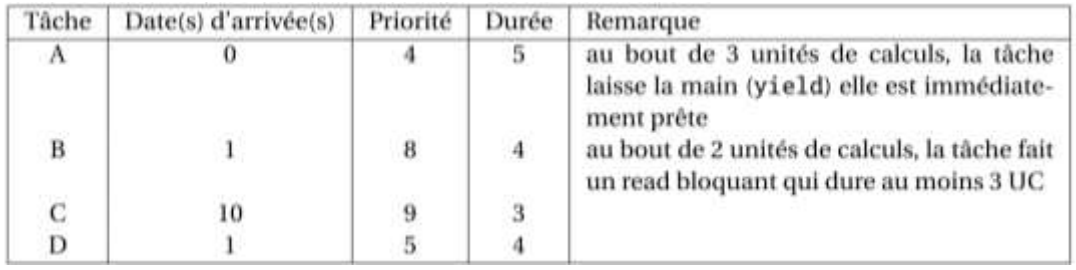

Faire l'ordonnancement sur 16 unités de temps.

## **EXERCICE #4 Ordonnancement avec liste de priorité**

— Le système gère des listes de priorités.

— On se place en mode préemptif c'est à dire que lorsqu'une tâche plus prioritaire arrive, le système lui donne immédiatement accès au processeur.

— Pour des tâches de même priorité, le système utilise le Round Robin avec un quantum de 2.

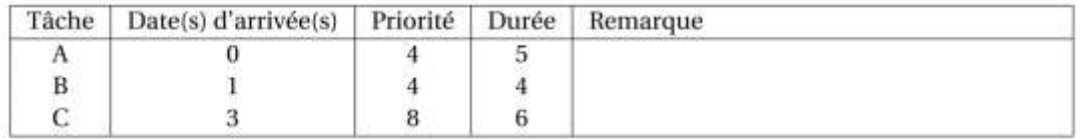

Faire l'ordonnancement sur 15 unités de temps.